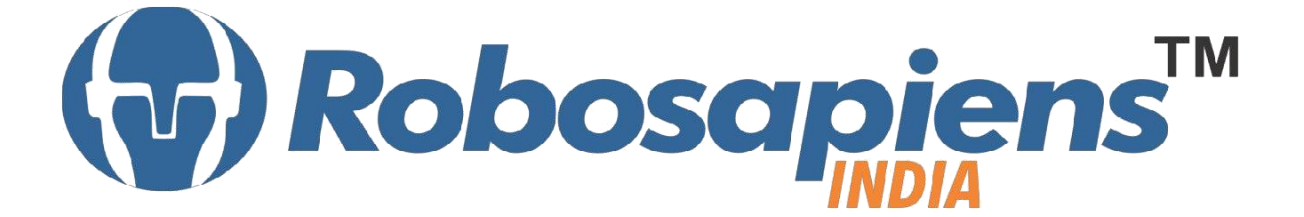

# **Course & Kit Content**

# **Of**

# **MATLAB with Robotics**

**Duration 15 Days**

## **Kit Partner**

**ROBOMART**,com

**Corporate Office** Robosapiens Technologies Pvt. Ltd. B 5, Block 'C', Sector-31, Noida-201301

Email: info@robosapi.com/ Website: [http://www.robosapi.com](http://www.robosapi.com/) Course Name : **MATLAB with Robotics** Certification : By Robosapiens Technologies Pvt. Ltd. Toolkit : **FREE** to Each Participant

### **Detailed Course Content:**

- **1. Introduction to Basic MATLAB Concepts** 
	- 1.1. What is MATLAB
	- 1.2. The dominance of MATLAB over other languages
	- 1.3. Power of Matrix computations
	- 1.4. Saving and loading a MAT-file
	- 1.5. MATLAB's Command Prompt
	- 1.6. Basic Reading and Writing Data from a File
	- 1.7. The application of MATLAB in various fields of engineering
	- 1.8. MATLAB Environment

#### **2. Introduction to Data Storage and Manipulation**

- 2.1. Data Types and Operations on Point Values
- 2.2. Boolean and Rational
- 2.3. Strings
- 2.4. Portable Functions
- 2.5. Complex Numbers
- **3. Arrays and Matrices** 
	- 3.1. What is an array?
	- 3.2. Introduction to array operations
	- 3.3. Vectors and basic vector operations
	- 3.4. Structure Arrays
	- 3.5. Cell Arrays
	- 3.6. Sparse Matrices

#### **4. Introduction to Mathematical Manipulations**

- 4.1. Linear Algebra
- 4.2. Simple matrix manipulation
- 4.3. More complicated matrix operations
- 4.4. Differential Equation
- 4.5. Ordinary Differential Equations
- 4.6. Partial Differential Equations
- 4.7. Various Flow Control used in MATLAB
- 4.8. 2D & 3D graphical Plotting

#### **5. Introduction to Image Processing**

- 5.1. What is Image Data
- 5.2. Image Processing Toolbox
- 5.3. Importing Image
- 5.4. How to build a matrix image
- 5.5. Image Display
- 5.6. Image Operations
- 5.7. Image Conversion

#### **6. Image Arithmetic**

- 6.1. Adding Images
- 6.2. Multiplying Images
- 6.3. Dividing Images
- 6.4. Spatial Transformation
- 6.5. Resizing Images
- 6.6. Rotating Images
- 6.7. Cropping Images

#### **7. Image Filtration**

- 7.1. What is Image Restoration
- 7.2. Noise and Images
- 7.3. Noise Models
- 7.4. Noise removal using spatial domain filtering
- 7.5. Periodic noise
- 7.6. Noise removal using frequency domain filtering

#### **8. Image Processing Tool**

- 8.1. Display & Exploration
- 8.2. Geometric Transformation, Spatial Referencing and Image Registration
- 8.3. Image Enhancement
- 8.4. Image Analysis
- 8.5. Image Import, Export & Conversion

#### **9. Morphological Image Processing**

- 9.1. Mathematic Morphology
- 9.2. Z2 and Z3
- 9.3. Basic set theory
- 9.4. Logic Operations
- 9.5. Structuring Element
- 9.6. How to describe Structuring Element
- 9.7. Basic Morphological Operations
- 9.8. Erosion
- 9.9. Dilation
- 9.10.Combining Erosion and Dilation
- 9.11.Filtering Application

#### **10. Introduction to Graphical User Interface**

#### **11. Introduction to Robotics**

- 11.1.History of Robotics
- 11.2.Why Robotics
- 11.3.How Robotics works
- 11.4.Application of Robotics
- 11.5.Current Industrial Robotics
- 11.6.Future of Robotics

#### **12. Introduction to Sensors**

- 12.1.What is Sensor?
- 12.2.Various Basic Industrial Sensors-IR- Analog Sensor
- 12.3.IR Digital Sensor
- 12.4.Selection of Sensor
- 12.5.Basic working Technique of Sensor
- 12.6.Application of Sensor
- 12.7.How to Interface Sensor
- 12.8.How to Design Analog/Digital Sensors

#### **13. Introduction to Computational Devices**

- 13.1.What is Computational Device?
- 13.2.Microprocessor
- 13.3.Microcontroller
- 13.4.Difference B/W Various Computational Devices

13.5.Application of various Computational Devices 13.6.Selection of Computational Device 13.7.How to use Various Computation Device 13.8.Work on AVR Family with Mega Series (ATmega8)

#### **14. How to work on Educational & Engineering Level Actuator**

14.1.DC Motor 14.2.DC Geared Motor

#### **15. Introduction to Driving System/Locomotion**

15.1.What is Driving System? 15.2.Various Types of Driving System 15.3.Why need Driving System

#### **16. Introduction to Programming Languages**

16.1.Various programming Languages

16.2.Selection of programming Language

16.3.Need of Flow Diagram

16.4.How to write First "LED BLINKING" Code in Embedded 'C'

16.5.Why always First "LED BLINKING" Code?

16.6.Practice on various LED Pattern

16.7.Debugging of Error Program

#### **17. Interfacing of Anatomy of Robot**

17.1.Assembling of Robot

#### **18. Introduction to LCD Display**

18.1.Pin Description of 16x2 LCD Display 18.2.Application of 16x2 LCD Display 18.3.Programming of 16x2 LCD Display

#### **19. Introduction to USART**

- 19.1.Mode of Communication
- 19.2.Types of Communication Protocol
- 19.3.Difference between Different Communication Protocol (I2C, SPI, UART )
- 19.4.USART Registers

19.5.Programming USART

#### **20. Application and Demos**

## **LIVE Projects Covered:**

- 1. LED Blinking
- 2. Running LEDs
- 3. Sand Glass Filling of LEDs
- 4. Decoration LEDs/ LED Patterns Etc.
- 5. Sensor Interfacing
- 6. DC Motor Driving
- 7. Black Line Follower using two IR-Sensor
- 8. White Line Follower using two IR-Sensor
- 9. Wall follower Robot
- 10. Edge Avoider Robot
- 11. Intelligent Line Follower Robot
- 12. Displaying your Name on LCD
- 13. Scrolling Text on LCD
- 14. Blinking Text on LCD
- 15. PC to µC Communication
- 16. µC to PC Communication
- 17. Computer Keyboard Controlled Robot
- 18. 2D & 3D Graphical Representation
- 19. Image Comparison
- 20. Image Pairing
- 21. Matrices Manipulation
- 22. Filtering of Noise
- 23. Red Object Detection
- 24. GUI Based Calculator
- 25. GUI Based Image Transforms
- 26. GUI Switch Controlled Robot
- 27. Ball Tracker Robot
- 28. Collision Avoidance Robot

## **15 Days KIT Contains:**

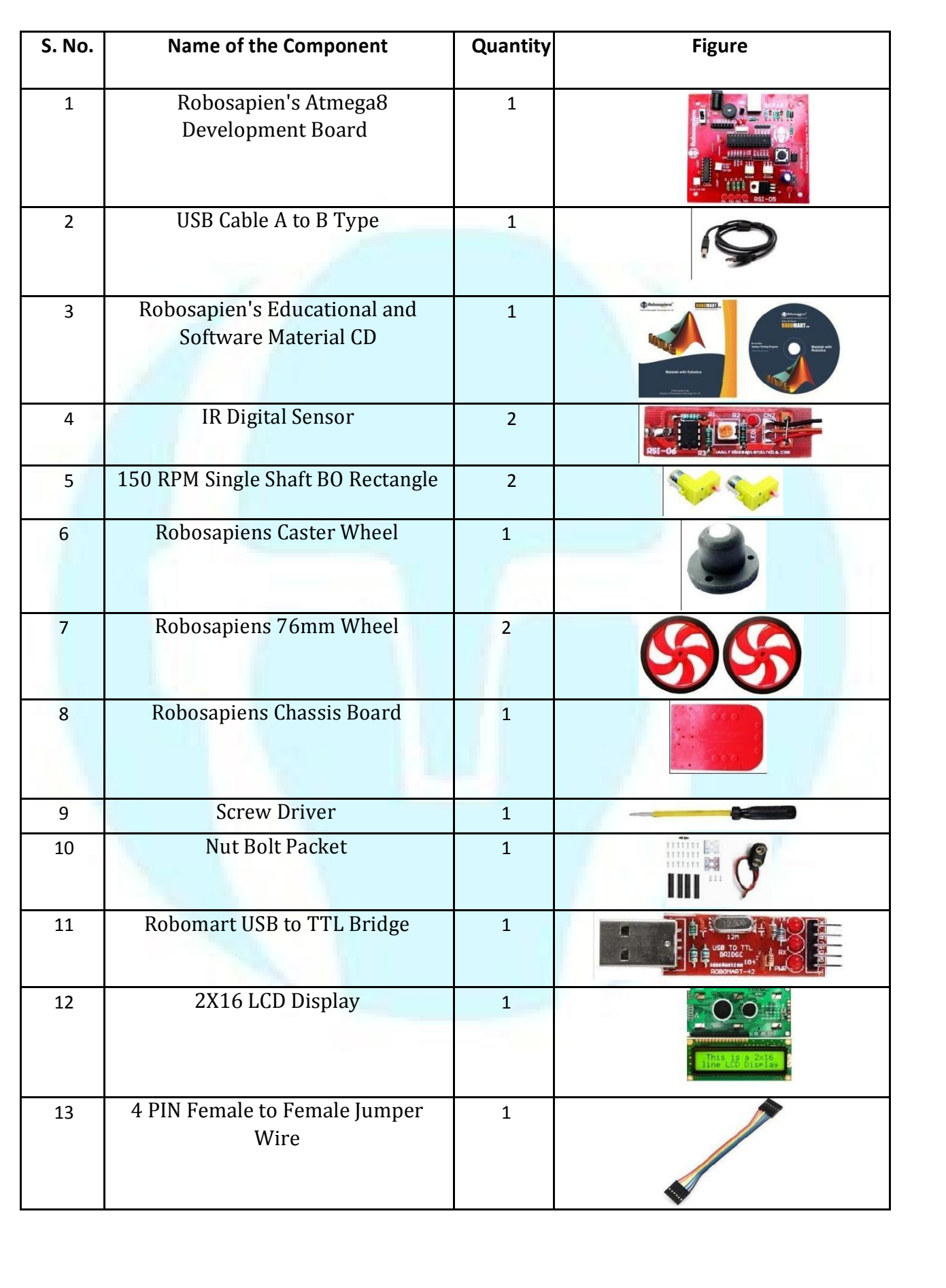

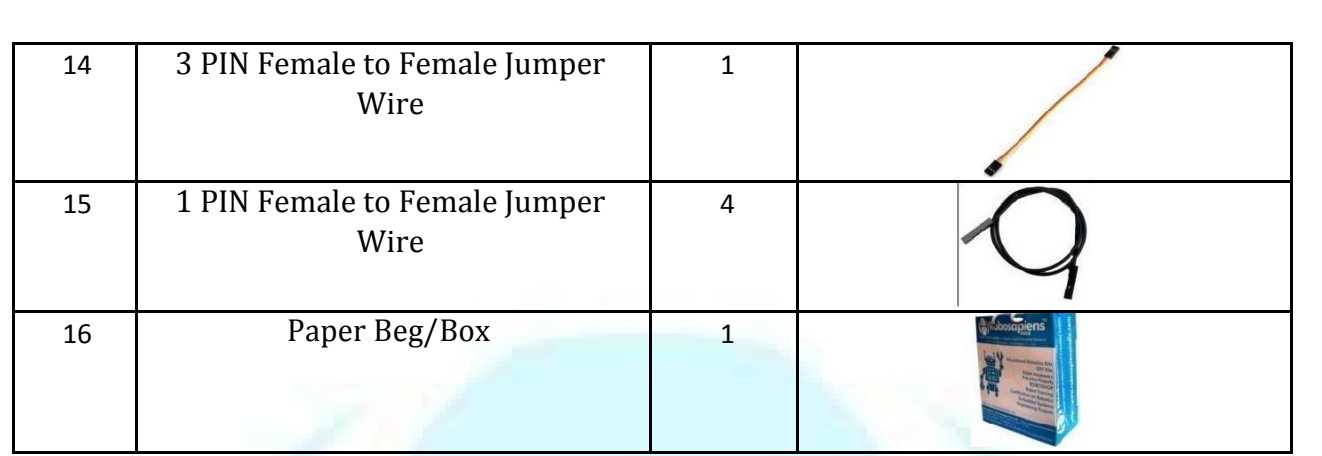

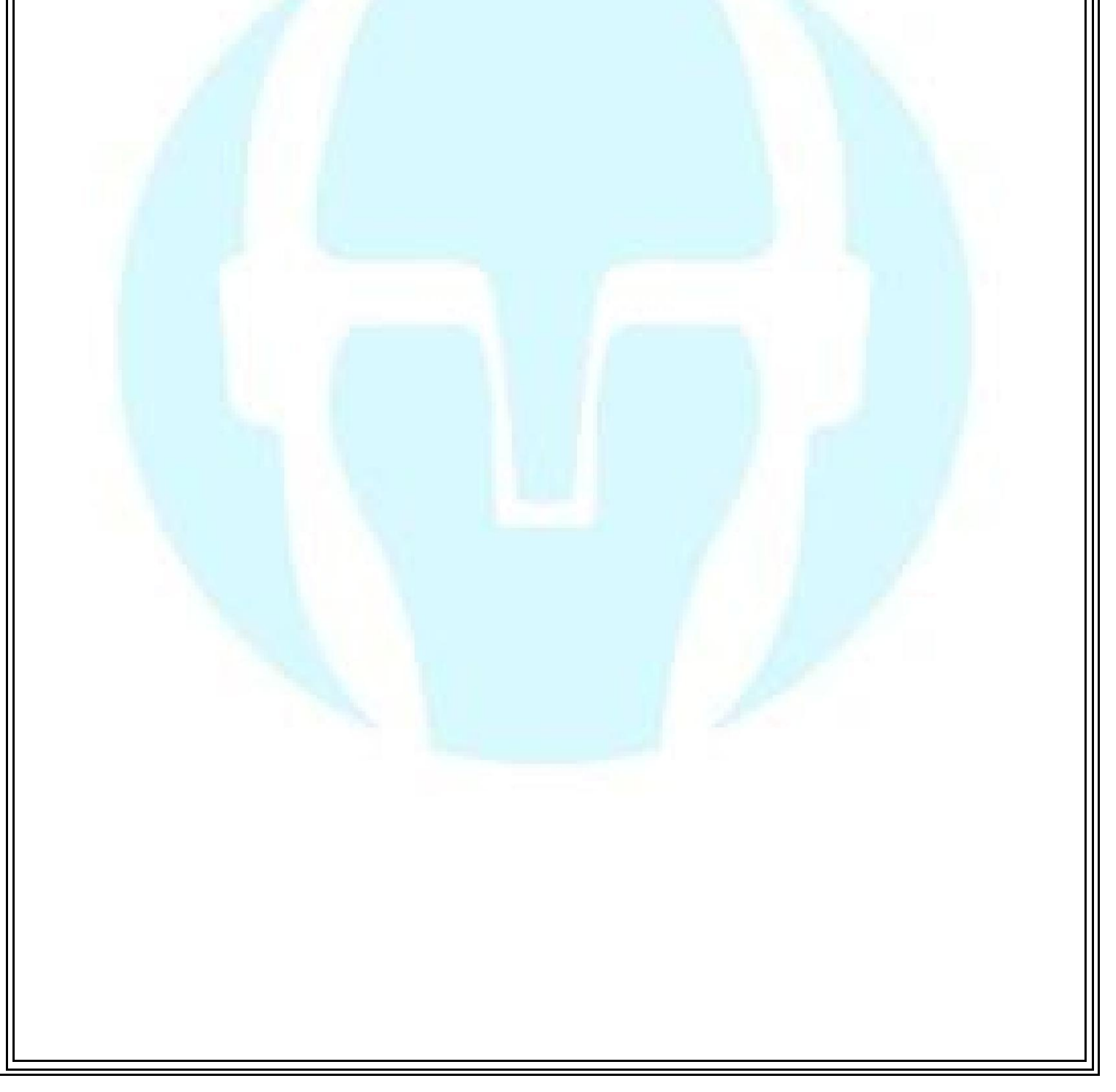